# **SEPA-Mandate - Kopfdaten**

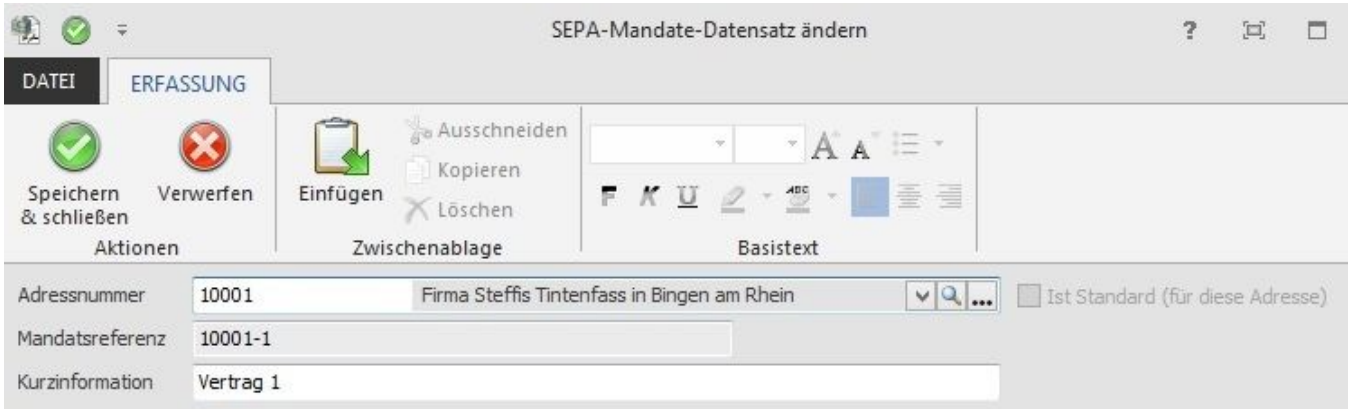

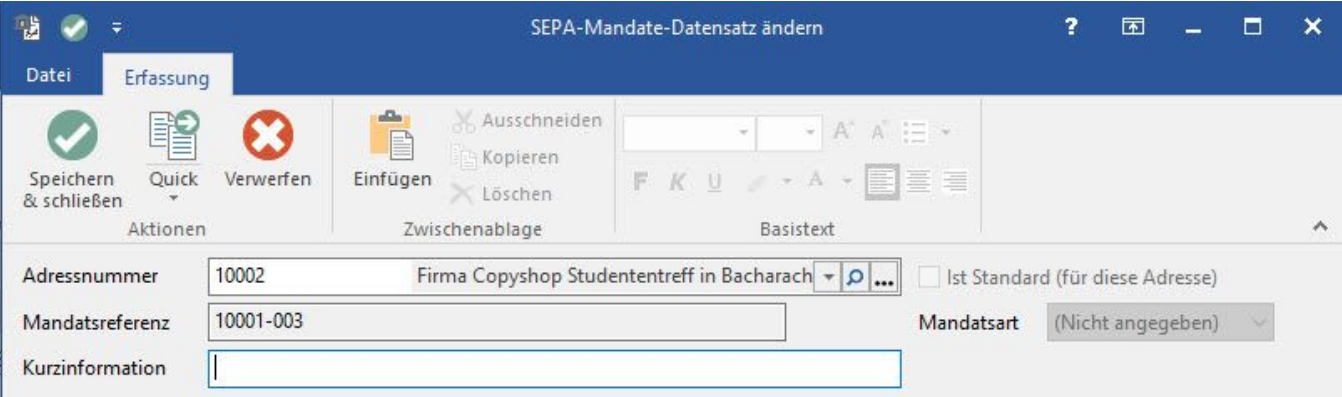

## **Adressnummer:**

Befindet man sich in den Stammdaten der Adresse, wird die Adressnummer hier automatisch eingetragen.

### **Mandatsreferenz:**

Es handelt sich um ein Textfeld, welches mit bis zu 35 alpahnumerischen Zeichen des SEPA-Zeichensatzes gefüllt werden kann. Als Vorgabewert ist eine laufende Nummer vorgesehen.

Die Mandatsreferenz ist eindeutig.

#### **Kurzinformation:**

Diese kann frei eingegeben werden.

### **Ist Standard (für diese Adresse)**

Mit der Kennzeichnung: "Ist Standard (für diese Adresse)" wird ein Mandat als adressspezifischer Standard gekennzeichnet und somit immer in der Kombination Adressnummer und IBAN aktiviert. (Verwendung z.B. bei gleicher Bankverbindung für unterschiedliche Adressen)

Adressspezifische Standards haben eine höhere Priorität als Bankverbindung-Standards [Ist Standard (für diese Bankverbindung)].

Mandate mit "Ist Standard (für diese Adresse)" werden bei der Auswahl (in der Kombinationseingabe und in der Bankverbindungs-Tabelle) mit einem Kreisrunden-A ausgezeichnet.